### Statistiques

**En statistiques, je fais des sondages, des essais sur un échantillon ou la totalité d'une population. Je traduis alors ces données et les décris par les nombres.**

Je ne cherche pas à calculer les résultats que j'aurais le plus de « chance » d'avoir en théorie, sinon je fais des probabilités. Si l'échantillon, le nombre de sondages ou les essais tendent vers l'infini, ces résultats statistiques doivent correspondre aux valeurs théoriques déterminées par les lois de probabilité.

### Vocabulaire - Définitions

- **x : valeur** obtenue au cours d'une étude statistique *Ex. : somme d'argent, note d'élève, score, etc. …*
- **(x<sup>1</sup> ; x<sup>2</sup> ; x<sup>3</sup> ; … ; xk-1 ; xk) : série statistique de taille k** regroupant toutes les valeurs xi obtenues (elles sont généralement toutes différentes deux à deux, donc **k ≤ N** ).
	- $\triangleright$  **n**<sub>i</sub>: **effectif associé à la valeur x**<sub>i</sub>, c'est-à-dire le nombre de fois où cette valeur x<sub>i</sub> est « apparue » dans la série statistique.
	- **N : effectif total** (ou population totale), somme de tous les effectifs n<sub>i</sub>

*Remarque : Si la série statistique est*  $(x_1; x_2; x_3; \ldots; x_{N-1}; x_N)$ , alors  $k = N$ , les valeurs  $x_i$  n'étant *pas forcément toutes différentes, donc on aura :*  $n_j = 1 \quad \forall j$ *. j*=*1*  $\sum_{j=1}^{N} n_j = \sum_{j=1}^{N}$ *N 1*

**Événement :** il désigne le fait qu'une valeur  $x_i$  apparaisse ou qu'une action se produise

*Ex. : « Voici le tableau de notes d'une classe après un devoir.*

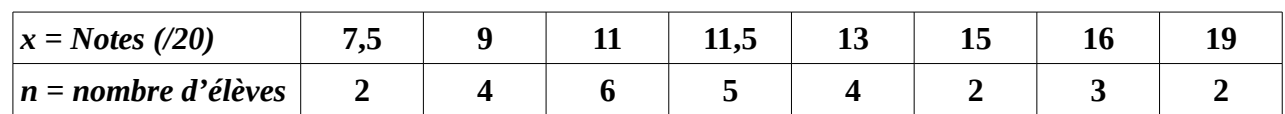

*Soit A l'événement :* 'j'ai entre 10/20 et 15/20 (notes incluses)'. *Calcule l'effectif total de cette classe N et l'effectif nA correspondant à l'événement A. Précise quelle valeur xi a le plus grand effectif associé. »*

*Nous travaillons avec la série statistique de taille 8 : (7,5 ; 9 ; 11 ; 11,5 ; 13 ; 15 ; 16 ; 19).*

→ Effectif total de la classe : *i*=*1 k ni = 2 + 4 + 6 + 5 + 4 + 2 + 3 + 2 = 28*

*Il y a N = 28 élèves dans cette classe.*

*→ nA = 6 + 5 + 4 + 2 = 17 élèves ont eu entre 10/20 et 15/20 (notes incluses).*

 $\rightarrow$  *la valeur x<sub>3</sub></sub> = 11/20 est la note la plus fréquemment obtenue par les élèves (n<sub>3</sub> = 6).* 

**i**=**1**

**k ni**

- **Fréquence : f**  $\mathbf{a}$  = **ni N** → indique la **proportion de la valeur xi** dans la série statistique.  $\underline{NB}$  **: Si N** →  $+\infty$ , **alors :**  $f_i$  →  $p_i$  (probabilité associée à  $x_i$ )
- Moyenne :  $\bar{x} = \frac{1}{\bar{x}}$  $\frac{\mathbf{I}}{\mathbf{N}}$ . $\sum_{i=1}$ **k**  $n_i \cdot x_i = \sum_{i=1}^{n}$  $\frac{k}{n}$  **n**<sub>i</sub>  $\frac{\mathbf{u}_{i}}{\mathbf{N}}$ .  $\mathbf{x}_{i} = \sum_{i=1}^{N}$ **k**  $f_i \cdot x_i \rightarrow$  donne le « centre » de la répartition des valeurs x<sub>i</sub> relevées.
	- $\frac{N}{B}$ :  $\frac{1}{x^2} = \frac{1}{y}$  $\frac{1}{\rm N}$ . $\sum_{\rm i=1}$ k  $n_{i} \cdot x_{i}^{2} = \sum_{i=1}^{n}$  $\frac{k}{n}$  n<sub>i</sub>  $\frac{H_i}{N}$ ,  $x_i^2 = \sum_{i=1}$ k  $f_i$ .  $x_i^2$  → (moyenne des carrés des valeur  $x_i$ )
- **Variance :**  $V = \frac{1}{N}$  $\frac{\mathbf{I}}{\mathbf{N}}$ . $\sum_{\mathbf{i}=1}$ **k**  $n_i$ **.**( $x_i - \bar{x}$ )<sup>2</sup> =  $\sum_{i=1}$ k  $f_i$ . $(x_i-\overline{x})^2$

**V** =  $(\overline{x_i - \overline{x}})^2$  → V est le nombre égal à la moyenne des valeurs  $(x_i-\overline{x})^2$ , c'est-à-dire la **moyenne des carrés des écarts des valeurs**  $x_i$  **à la moyenne**  $\bar{x}$ **. Il est très** abstrait mais permet de mesurer la « dispersion » des valeurs  $x_i$  autour de la valeur moyenne. **Il permet surtout de calculer ensuite l'écart-type σ**.

*Remarque : Il existe une autre formule de la variance qui peut être plus pratique à calculer sur tableur ou calculatrice :*

$$
V = \frac{1}{N} \cdot \sum_{i=1}^{k} n_i (x_i - \overline{x})^2 = \frac{1}{N} \cdot \sum_{i=1}^{k} n_i (x_i^2 - 2x_i \cdot \overline{x} + \overline{x}^2)
$$
  
=  $\frac{1}{N} \cdot \sum_{i=1}^{k} n_i x_i^2 - 2 \cdot \overline{x} \cdot \frac{1}{N} \cdot \sum_{i=1}^{k} n_i x_i + \overline{x}^2 \cdot \frac{1}{N} \sum_{i=1}^{k} n_i$   
=  $\frac{\overline{x^2}}{x^2} - 2 \cdot \overline{x} \cdot \overline{x} + \overline{x}^2 \cdot 1$   

$$
V = \overline{x^2} - \overline{x}^2
$$

*Remarque : Si la série statistique relève toutes les valeurs xj , même si celles-ci ne sont pas toutes différentes deux à deux, alors*  $k = N$  *et*  $n_j = 1 \quad \forall j$ *. On peut alors aussi écrire que :* 

$$
V = \frac{1}{N} \cdot \sum_{j=1}^{N} (x_j - \overline{x})^2 = \frac{1}{N} \cdot \sum_{j=1}^{k} x_j^2 - \overline{x}^2 = \overline{x^2} - \overline{x}^2
$$

**E** cart-type  $: \sigma = \sqrt{V}$   $\rightarrow \sigma$  mesure la dispersion des valeurs  $\mathbf{x}_i$  autour de la valeur  $\bar{\mathbf{x}}$  moyenne, mais il a la même unité de mesure que xi .

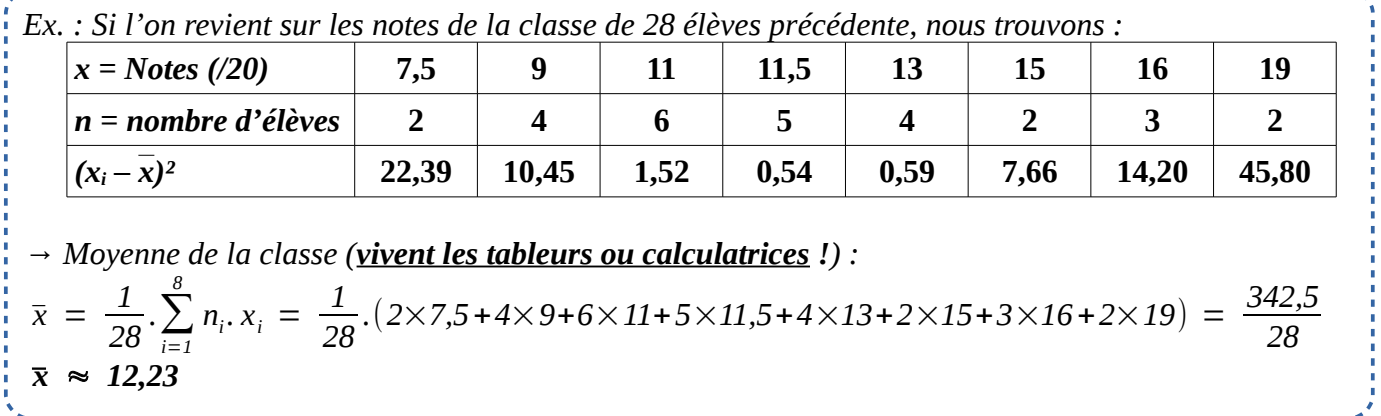

*→ Variance des notes de la classe :*  $V \approx \frac{1}{2}$  $\frac{1}{28}$ .  $\sum_{i=1}$ *8 ni .*(*x<sup>i</sup>* − *12,23*)*²*  $V \approx \frac{1}{2}$ *28 .*(*2*×*22,39*+*4*×*10,45*+*6*×*1,52*+*5*×*0,54*+*4*×*0,59*+*2*×*7,66*+*3*×*14,2*+*2*×*45,8*) *V* ≈  $\frac{250,24}{20}$ *28* ≈ *8,94 J'en déduis l'écart-type σ : → Écart-type des notes de la classe : σ* = √*8,94* ≈ *2,99 Cela signifie qu'une grande majorité des élèves a une note qui ne s'écarte pas plus de 3 points de la note moyenne 12,23 / 20 .*

# Probabilités

**En probabilités, je cherche à calculer les résultats que j'ai le plus de « chance » d'avoir en théorie.** Si l'échantillon, le nombre de sondages ou les essais tendent vers l'infini, les résultats statistiques doivent rejoindre les valeurs théoriques déterminées par les lois de probabilité.

### Vocabulaire - Définitions

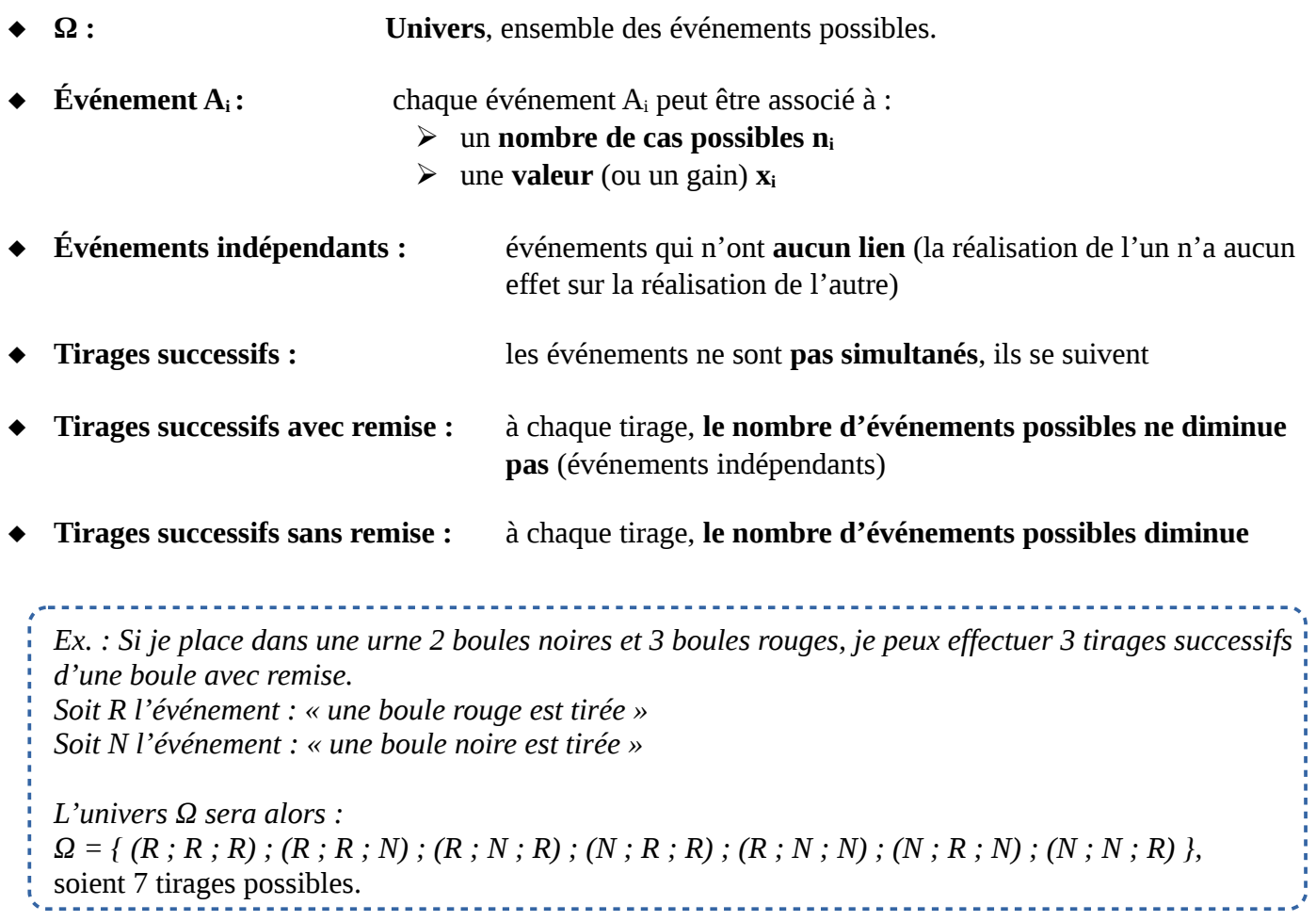

 **: nA n**<sub>Ω</sub> → « chances », **probabilité que l'événement A se réalise**.

 $\underline{\text{NB}}$  :  $\mathbf{p}(\Omega) = \sum_{i=1}^{n}$ **k p<sup>i</sup>** = **1** → La somme des probabilités qu'au moins un des événements de l'univers Ω se réalise vaut toujours 1 (soient 100 % de chances de réalisation).

*Ex. :dans le cas précédent, p*(*2rougestirées*) = *3 7 → 3 chances sur 7 de tirer 2 boules rouges.*

 $E$ spérance :

**1**  $\frac{1}{n_{\Omega}}$ . $\sum_{i=1}$ **k**  $n_i \cdot x_i = \sum_{i=1}^{n}$  $\frac{k}{n}$ **n**<sub>i</sub>  $\frac{n_i}{n_{\Omega}}$ ,  $x_i = \sum_{i=1}$ **k**  $\mathbf{p}_i \cdot \mathbf{x}_i$  → Avec  $k \leq n_{\Omega}$ , chaque événement

Ai étant associé à un nombre de cas possibles ni et une valeur (ou gain) xi , **E mesure la valeur (le gain) que l'on peut espérer gagner (moyenne théorique)**.

NB : **en statistiques**, si N → +∞, alors : f<sub>i</sub> → p<sub>i</sub> (probabilité associée à x<sub>i</sub>). Si l'on compare les deux formules, on constate donc que :

**si N** →  $+\infty$ , alors :  $\bar{x}$  → **E** (les statistiques rejoignent les probabilités sur de grands échantillons). **L'espérance E est donc (en probabilités) la valeur théorique vers laquelle tend**  $\overline{\mathbf{x}}$  (en statistiques).

*Ex. :Dans le cas précédent, si je perds 3 € par boule rouge et gagne 5 € par boule noire, alors j'obtiens le tableau suivant :*

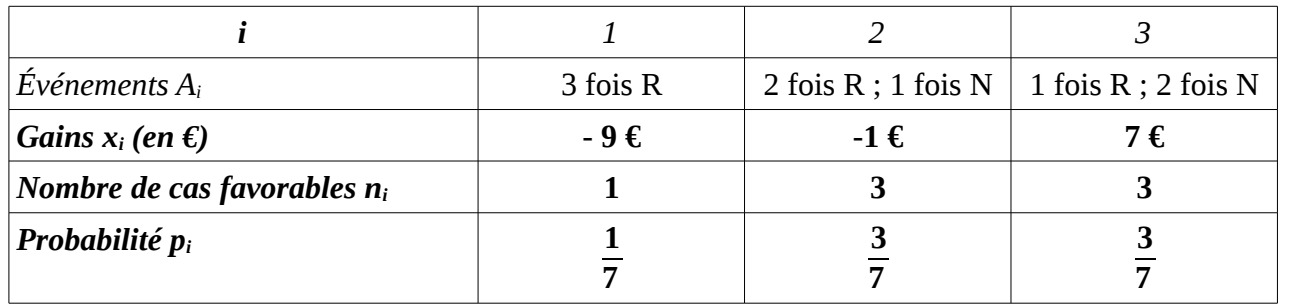

*Je peux donc calculer l'espérance :* 

$$
E = \sum_{i=1}^{3} p_i \cdot x_i = \frac{-9}{7} + \frac{-3}{7} + \frac{21}{7} = \frac{9}{7} \approx 1,29 \epsilon
$$

*(ce jeu n'est donc pas une arnaque !).*

## Statistiques et probabilités avancées Statistiques et probabilités avancées

### *(Du discret au continu…)*

✔ Quand la valeur x n'est plus discrète, on parle de **variable aléatoire continue :**  $X = k \in I$  (X est un réel)

Celle-ci est **associée à un événement** par la notation suivante :  ${X = k \in [a ; b]}$ , avec  $[a ; b] \subset I$ .

- ✔ La probabilité p(Ai) est remplacée par une probabilité **P( X** ∈ [**a ; b**] **)** ou **P(a ≤ X ≤ b)** ou **P([a ; b])**.
- ✔ Pour calculer une probabilité P( X ∈ [a ; b] ) , il faut connaître sa **fonction de densité** (ou **densité de probabilité**) **f** :
	- $\triangleright$  f est **définie et continue sur I = (** $x_{min}$ **;**  $x_{MAX}$ )
	- ➢ f est **positive sur I**
	- ➢ l'**intégrale** de f sur I doit être **égale à 1** *(la somme des probabilités vaut toujours 1…)*
	- $\triangleright$  Je peux alors calculer la probabilité P(X  $\in$  [a ; b]) à partir de sa densité de probabilité f :

$$
P(X \in [a ; b]) = \int_a^b f(t).dt
$$

 $NB:$   $\blacktriangleright$   $[a; b] \subset I$ 

- ► **t** est la variable pouvant prendre **toutes les valeurs de X sur [a ; b]**
- ► **f(t).dt** est la probabilité associée à un **intervalle de largeur dt infinitésimale** autour de t.

► **une intégrale (fonctions continues) étant l'équivalent d'une somme (de termes discrets)**, on retrouve donc ici une correspondance entre les formules :

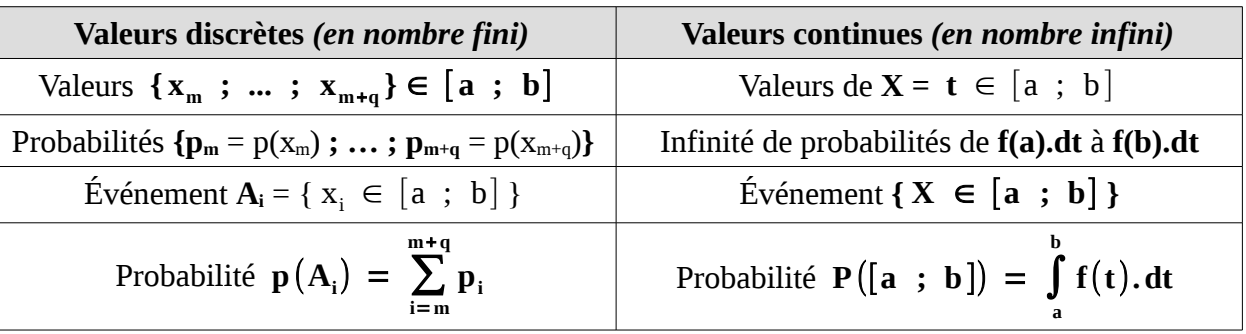

NB : Que les inégalités ci-dessus soient **strictes ou larges, cela ne change rien !** *a*

$$
Prewve: P(a \le X) = P(X < a) \qquad car: P([a ; a]) = \int_{a}^{a} f(t).dt = F(a) - F(a) = 0
$$

$$
\boldsymbol{\nu} \quad \text{Si I} = [\mathbf{x}_{\min}; \mathbf{x}_{\max}], \text{ alors : } \mathbf{E(X)} = \int_{\mathbf{x}_{\min}}^{\mathbf{x}_{\max}} \mathbf{t} \cdot \mathbf{f(t)} \cdot \mathbf{dt}
$$

 $\underline{\text{NB}}$  : De même que ci-dessus, on retrouve l'équivalent avec la formule discrète :  $\textbf{E}~=~\sum^{k}$ **i**= **1**  $\mathbf{p}_i \cdot \mathbf{x}_i$ 

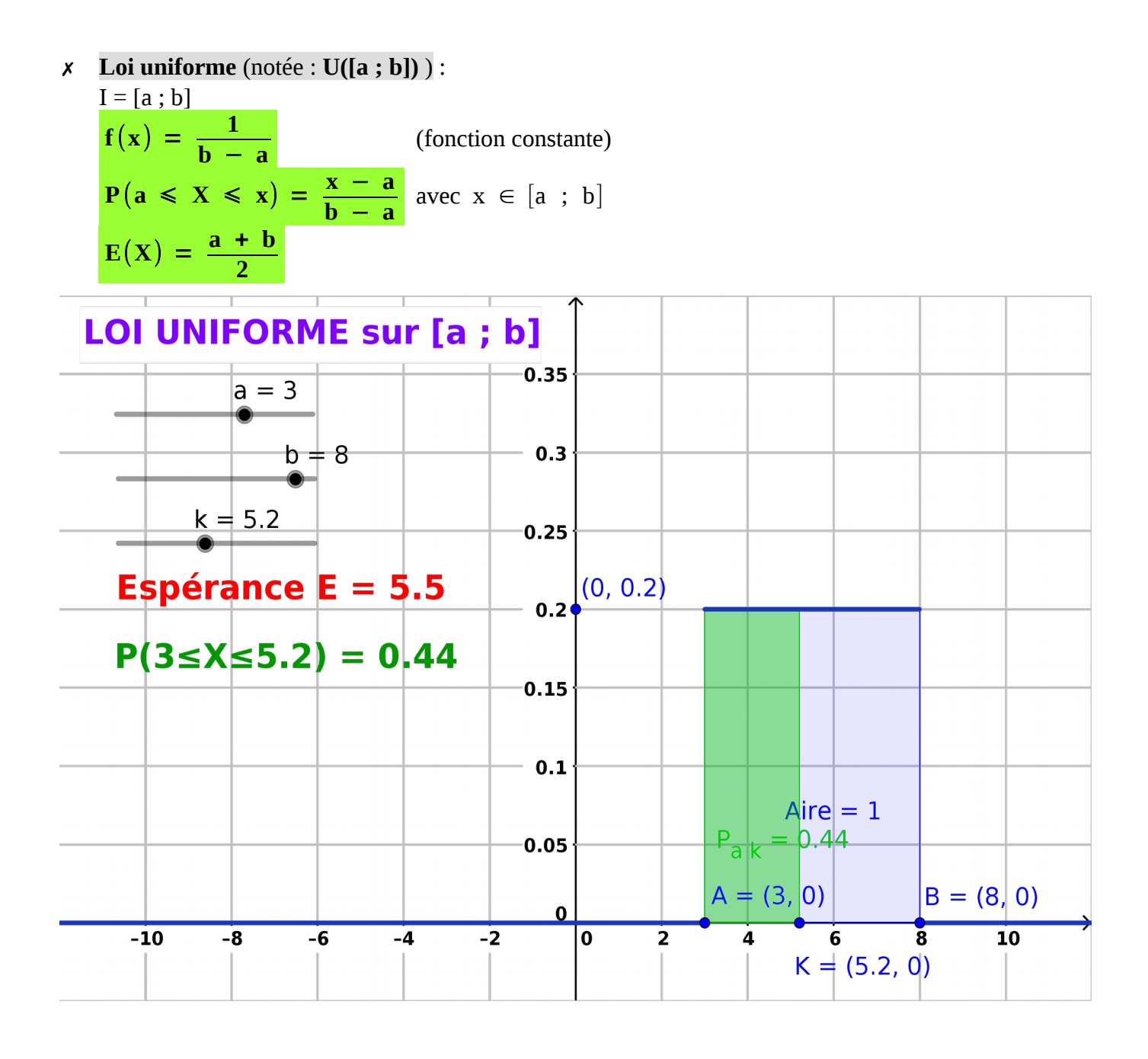

✗ **Durée de vie et lois exponentielles de paramètre λ** :

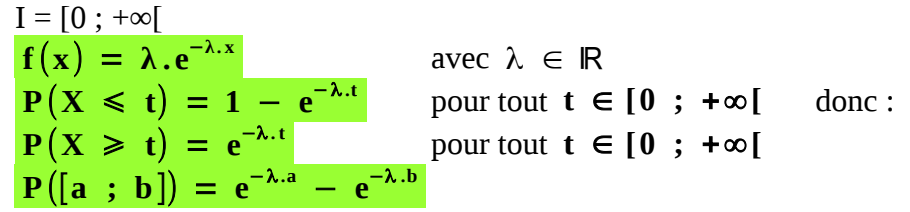

- ➢ **Durée de vie sans vieillissement :**
	- ➔ **« X ≥ t »** est l'événement **« la durée de vie dépasse t années »**
	- ➔ On dit que la durée de vie est « sans vieillissement » lorsque la probabilité qu'il fonctionne encore h heures supplémentaires, sachant qu'il fonctionne à l'instant t, ne dépend pas de t. **La durée de vie sur une période h ne dépend pas de l'âge t à partir duquel on considère cet événement**.

→ Pour tout t et h positifs :  $P_{X \ge t}(X \ge t+h) = P(X \ge h)$ 

$$
\Rightarrow \mathbf{E}(X) = \frac{1}{\lambda}
$$

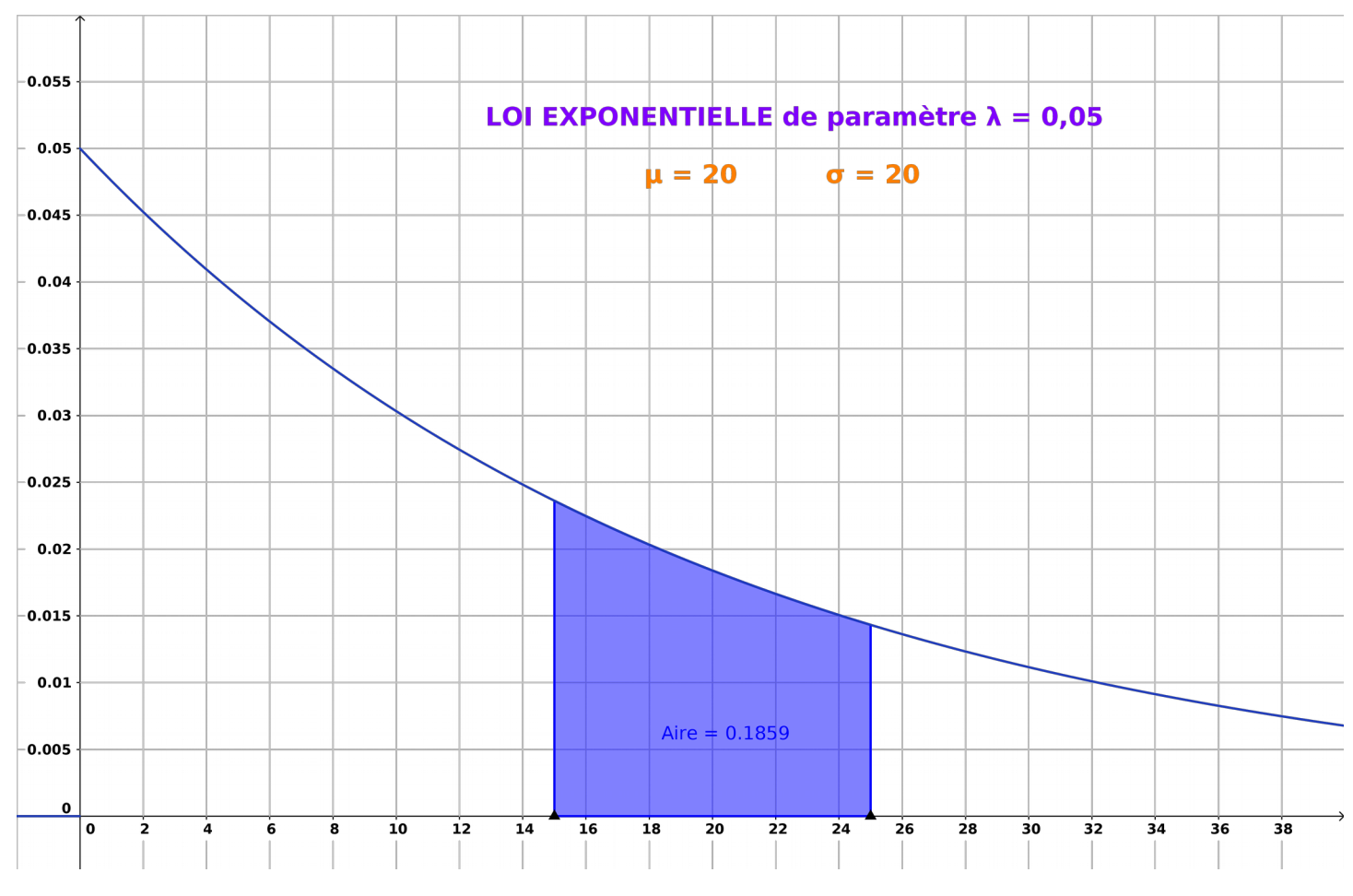

✔ **Loi de BERNOULLI Bp** de paramètre p**, Loi BINOMIALE B(n** ; **p**) *(soient n répétitions d'une épreuve de Bernoulli*  $B_p$ *)*, **Loi NORMALE N(μ** ;  $σ<sup>2</sup>$ )  $\cos\theta$  *(espérance*  $\mu$  *; variance*  $\sigma^2$ *) :* 

• NB : la loi normale **N(μ ; σ ²)** est aussi appelée **« loi de LAPLACE-GAUSS »** *(d'espérance μ et de variance σ <sup>2</sup> )*

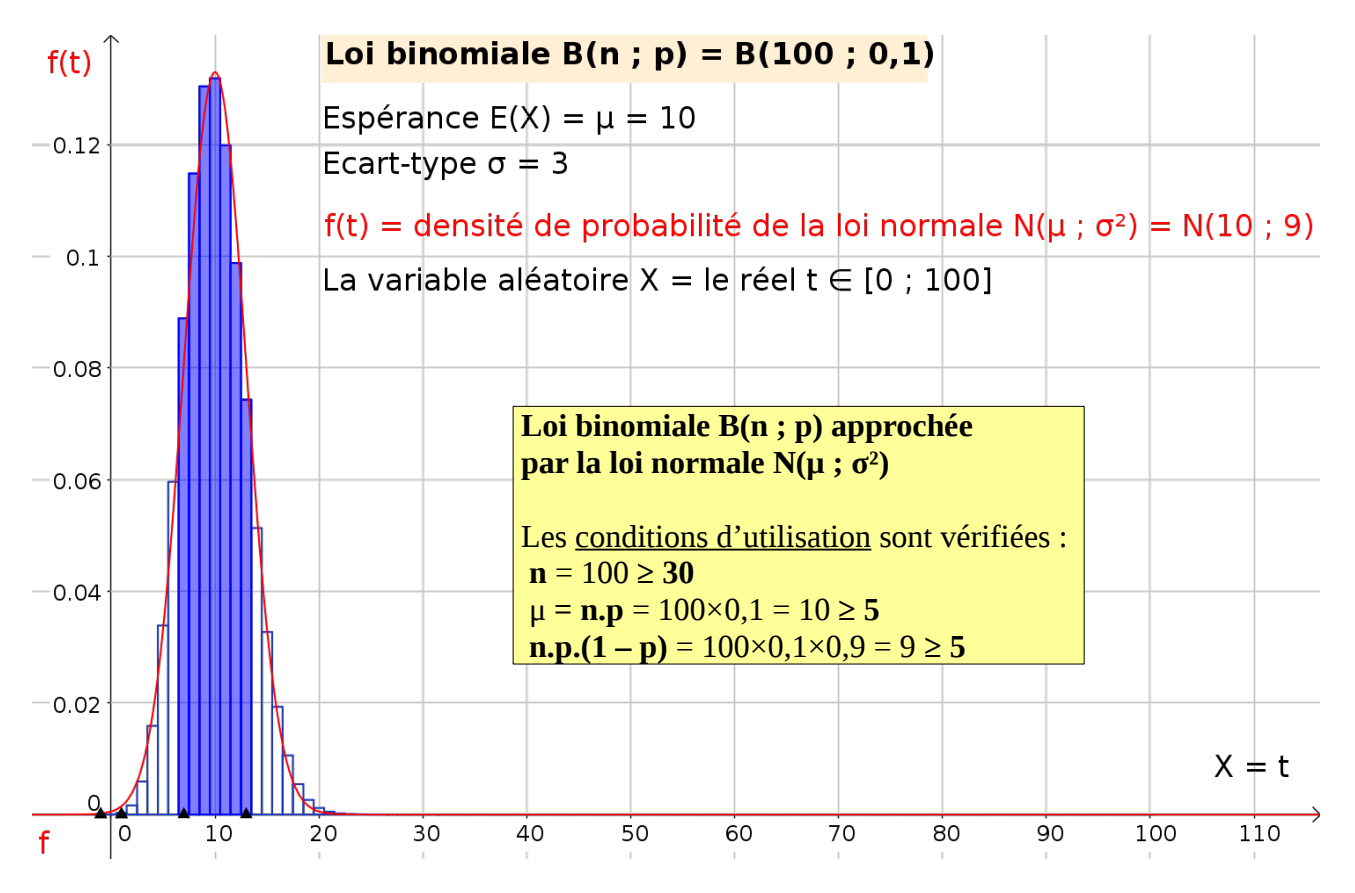

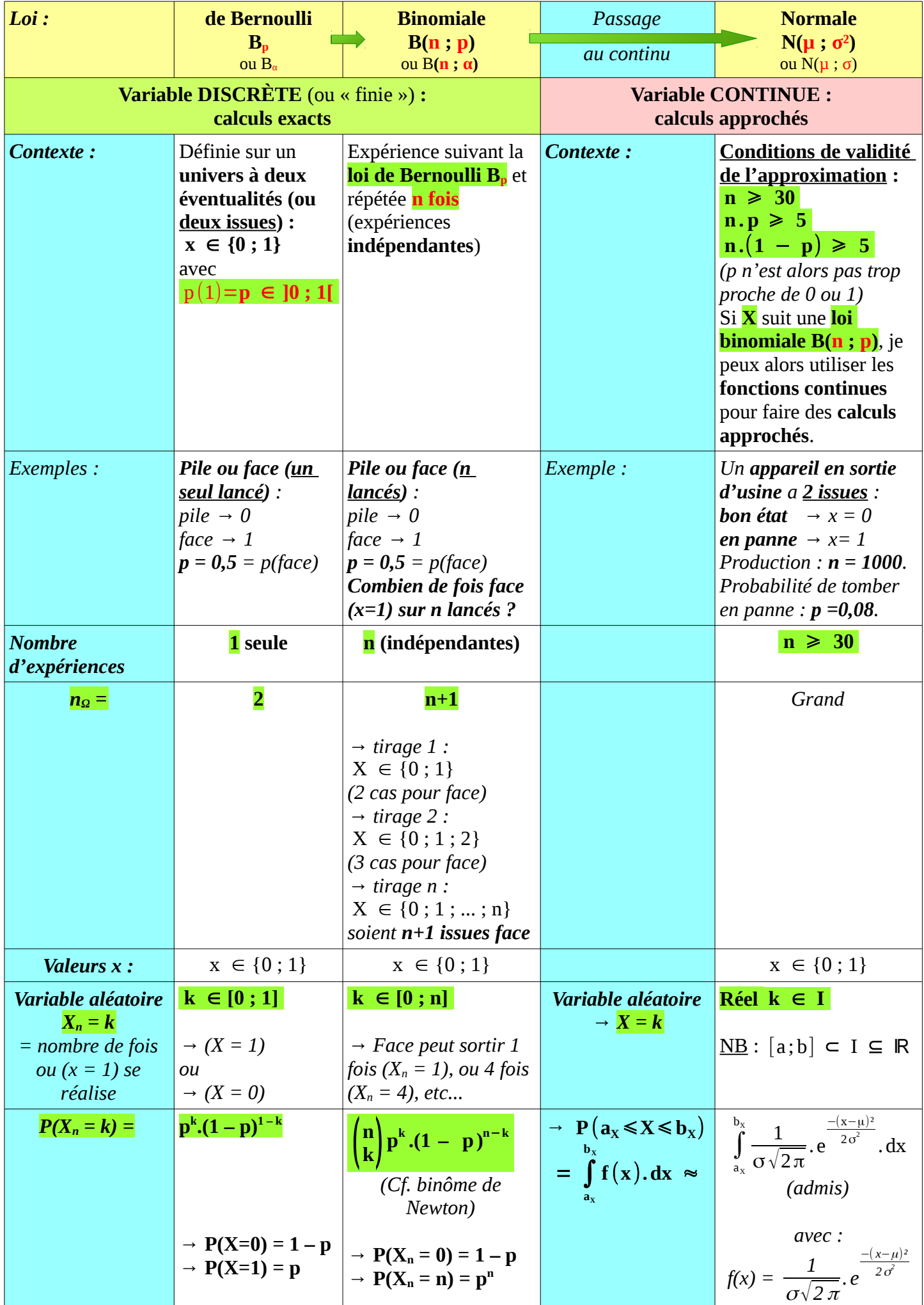

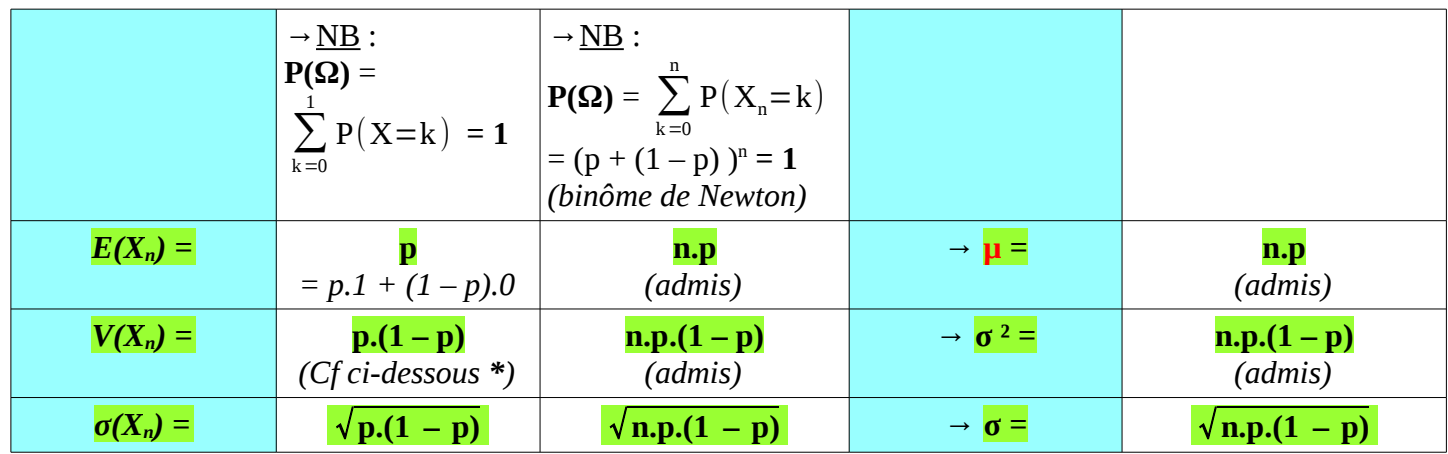

 $\triangleright$  *<u>Démonstration (\*)</u>: selon la loi binomiale*  $\mathbf{B}_p$ , *en choisissant que*  $x_1 = 0$  *et*  $x_2 = 1$ :  $V = \sum_{i=1}$ *n*<sup>Ω</sup>  $p_i \cdot (x_i - \overline{x})^2 = (1-p)(0-p)^2 + p(1-p)^2 = [(-p)^2 + p(1-p)] \cdot (1-p) = p \cdot (1-p)$ 

#### ➢ **Théorème de MOIVRE-LAPLACE :**

Si X est une variable aléatoire qui suit la loi binomiale  $B(n; p)$ , et  $n \rightarrow +\infty$ ; soit la variable aléatoire :  $Z = \frac{X - \mu}{\sigma}$  $\frac{-\mu}{\sigma} = \frac{X-n.p}{\sqrt{n} \cdot n^{1}}$ √**n .p**(**1** − **p**) . → Pour tous réels a<sub>z</sub> et b<sub>z</sub> tels que  $a_z \le b_z$ , on a alors :  $\lim_{n \to +\infty} P(a_z \le z \le b_z) = \int$ 

• **Conditions de validité de l'approximation** *( comme celles de la loi normale N(µ ; σ²) )* **:**  $n \geqslant 30$  $n.p \geqslant 5$  $\ln(1 - p) \ge 5$ *(p n'est alors pas trop proche de 0 ou 1)*

• Ce changement de variable aléatoire permet de calculer plus facilement  $\rm P(a_X{\leqslant}X{\leqslant}b_X)$  car, quand  $n \to +\infty$ :  $P(a_X \le X \le b_X) \approx \lim_{n \to +\infty} P(a_X \le X \le b_X) = \lim_{n \to +\infty} P(a_Z \le Z \le b_Z)$ .

**Le calcul est effectivement plus facile car la variable aléatoire Z suit alors la loi normale <u>centrée réduite N(0 ; 1)</u>** (*cf. ci-dessous*), de densité de probabilité :  $f(t) = \frac{1}{\sqrt{2}}$ √**2** π **. e** −**t ² 2** . On peut donc dire en résumé que **si je vérifie les conditions ci-dessus, alors je peux écrire que :**

$$
P(a_x \leq X \leq b_x) = P(a_z \leq Z \leq b_z) \approx \int_{a_z}^{b_z} \frac{1}{\sqrt{2\pi}} \cdot e^{\frac{-t^2}{2}} dt
$$

- ✗ **Loi normale centrée réduite** notée : **N(0 ; 1)** :
	- ➢ Densité de probabilité de **Laplace-Gauss** :

$$
f(t) = \frac{1}{\sqrt{2\pi}} \cdot e^{\frac{-t^2}{2}}
$$
 avec  $t \in \mathbb{R}$ 

➢ f(t) est représentée par une **« courbe en cloche »** appelée aussi **« courbe de Gauss »** :

 $a_{\rm z}$ 

 $\frac{b_z}{c}$  1

√**2**π

**. e** −**t ² 2 .dt**

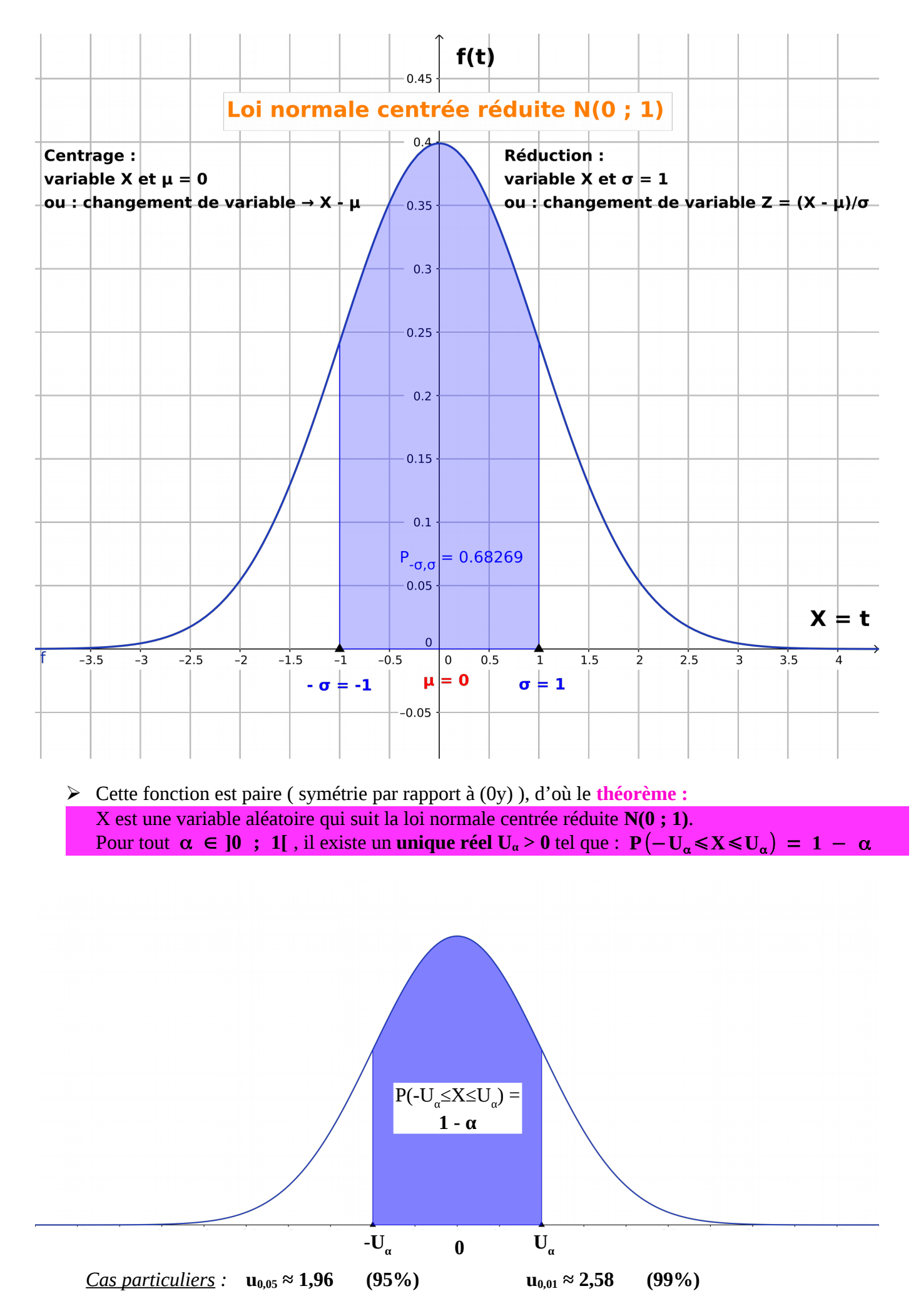

➢ **P**(μ−σ⩽**X**⩽μ+σ) ≈ **0,683**

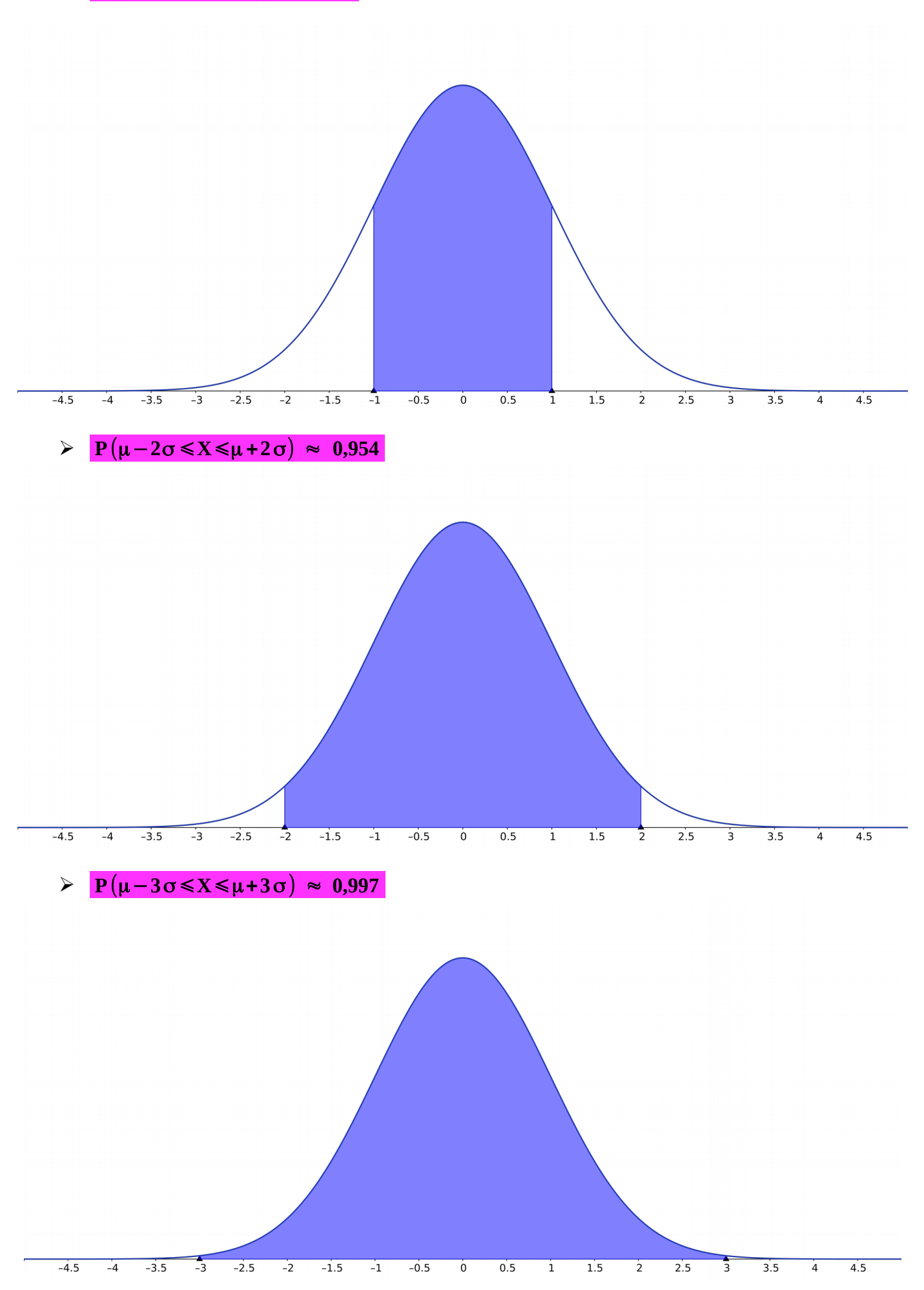

#### **FLUCTUATIONS ET ESTIMATIONS**

✗ **Conditions de validité générales des approximations utilisées ci-dessous** *( celles de la loi normale*   $N(\mu ; \sigma^2)$  ) :

\n
$$
\triangleright
$$
 **n** ≥ 30  
\n $\triangleright$  **n**.**p** ≥ 5  
\n $\triangleright$  **n**. $(1 - p) \ge 5$   
\n*(p n'est alors pas trop proche de 0 ou 1)*\n

#### ✗ **Contexte d'utilisation :**

- ➢ Statistiques appliquées à la médecine, l'astronomie, la météorologie…
- ➢ *Exemple : une urne contient un très grand nombre de boules blanches et de boules noires. Proportion de boules blanches : p Proportion de boules noire : 1 – p Tirage avec remise (→ événements indépendants) : n boules (échantillon) Deux issues : blanche*  $(x = 1)$  *ou noire*  $(x = 0)$

*Je peux alors pratiquer :* ➔ *ou bien un échantillonnage :*

• *Si je connais p, je calcule l'intervalle de fluctuation asymptotique (centré sur p) de la fréquence, au seuil 1 – α (= 0,95 généralement). Concrètement, je peux donc calculer de façon théorique l'intervalle dans lequel 95 % des fréquences doivent se trouver.*

*Je peux en parallèle mesurer la fréquence de succès « apparition des boules blanches » pour comparer.*

• *Si je ne connais pas p mais peux faire une hypothèse sur sa valeur, permettant de calculer de même un intervalle de fluctuation asymptotique (centré sur la valeur hypothétique de p) au seuil 1 – α (= 0,95 généralement), je vais alors pouvoir le comparer à la fréquence réelle. Je dois donc mesurer ou connaître la fréquence de succès « apparition des boules blanches ». Suivant la correspondance ou non entre l'intervalle et la fréquence connue, je ferai une prise de décision sur la validité de l'hypothèse sur p.*

➔ *ou bien une estimation :* 

*Je ne connais ni ne peux faire d'hypothèse sur la valeur de p. Je dois d'abord mesurer ou connaître la fréquence de succès « apparition des boules blanches ». Je choisis ensuite le niveau de confiance 1 – α (= 0,95 généralement), puis je calcule à l'aide de la fréquence connue un intervalle de confiance (encadrant p) afin d'estimer la valeur de p.*

➔ *NB : plus n augmente, plus les intervalles de fluctuation ou de confiance se resserrent.*

- ➢ **Variable aléatoire Xn** = k dénombrant le nombre de succès k *(exemple : « tirer une boule blanche »)* parmi un échantillon de n essais, et qui suit une **loi binomiale B(n ; p)**.
- ➢ **Variable aléatoire fréquence de succès Fn = Xn n** pour un **« schéma de** *Bernoulli (?)* **de paramètres n et p »**.

#### ✗ **Échantillonnage :**

#### ➔ **Théorème :**

Soit  $\alpha \in [0; 1]$ .

Soit Xn une variable aléatoire qui suit une loi binomiale **B(n ; p)**.

La **probabilité** que la **fréquence Fn** prenne ses valeurs dans l'intervalle

$$
I_n = \left[ p - u_\alpha \cdot \sqrt{\frac{p(1-p)}{n}} \; ; \; p + u_\alpha \cdot \sqrt{\frac{p(1-p)}{n}} \right]
$$
se rapproche de 1 –  $\alpha$  quand la taille de

l'échantillon **n devient grande**.

On note :  $\lim P(F_n \in I_n) = 1 - \alpha$ **n**→+ ∞

**In est appelé « intervalle de fluctuation asymptotique de la fréquence Fn au seuil 1 - α »**.

#### *NB :*

- *en général, α = 0,05 , donc 1 α = 0,95 (seuil de 95%) et u<sup>α</sup> ≈ 1,96.*
- *« n devient grand » revient simplement à vérifier les conditions sur n et p validant la loi normale*
- *Ici, on ne cherche pas à calculer Fn mais à trouver un intervalle In dans lequel elle a 1 α chances de se trouver.*

*Exemple : « Un élève a manqué les cours et n'a rien révisé à l'issue d'un chapitre en histoire. L'interrogation comportera heureusement un QCM de 40 questions ! Mais quelles sont ses « chances » de bien répondre en se reposant sur le « pur » hasard, sachant que chaque question comporte 1 seule bonne réponse et 4 propositions de réponse ? »*

> $\boldsymbol{\nu}$  Probabilité de bien répondre à une question :  $\boldsymbol{p} = \frac{1}{\boldsymbol{\mu}}$  $\frac{1}{4}$  = 0,25.

#### ✔ *Conditions de validité des approximations :*

- $\acute{\text{e}}$ *chantillon de taille n = 40*  $\geq$  *30*
- $\mu = n.p = 40 \times \frac{1}{4} = 10 \ge 5$

• 
$$
n(1-p) = 40 \times \frac{3}{4} = 30 \ge 5
$$

*Les conditions sont vérifiées (nous pouvons donc utiliser les théorèmes de ce chapitre)*

✔ *Cherchons maintenant, non pas la fréquence Fn, mais l'intervalle In dans lequel Fn a une probabilité 1 - α = 1 – 0,05 = 0,95 de se trouver, soit 95 % de chances :*

$$
I_{40} \approx \left[0,25 - 1,96 \cdot \sqrt{\frac{0,25 \times 0,75}{40}} \; ; \; 0,25 + 1,96 \cdot \sqrt{\frac{0,25 \times 0,75}{40}}\right]
$$
  

$$
I_{40} \approx \left[0,116 \; ; \; 0,384\right]
$$

✔ *Conclusion :*  $P(F_{40} \in I_{40} = [0,116 ; 0,384]) \approx \lim_{n \to +\infty} P(F_n \in I_n) = 1 - \alpha = 0,95$ *En clair, il a 95 % de chances d'avoir entre 11,6 % et 38,4 % de bonnes réponses…*

#### ➔ **Propriété (Règle de prise de décision) :**

Soit **f** la fréquence du caractère étudié d'un échantillon de **taille n**. Soit l'**hypothèse : « la proportion de ce caractère dans la population est p »**. Soit **In** l'intervalle de fluctuation asymptotique au **seuil 0,95**.

- Si **f** ∈ **I<sup>n</sup>** , alors on **accepte l'hypothèse** faite sur la proportion p.
- Si **f** ∉ **I<sup>n</sup>** , alors on **rejette l'hypothèse** faite sur la proportion p.

*NB :*

- *On parle de « prise de décision » parce que l'on est en mesure de faire une hypothèse sur la proportion p, ce qui permet de calculer In .*
- *On note ici la fréquence « f » (et non « F<sup>n</sup> ») car f peut être obtenue par un étude d'un échantillon restreint sur l'échantillon total de taille n (prélèvements de contrôle sur une chaîne de production, ...).*

*Exemple : Reprenons l'exemple précédent, mais supposons maintenant que le QCM de 40 questions comporte par question aléatoirement 3, 4 ou 5 propositions de réponse. Sachant que cette variété dans les proposition semble être plutôt homogène, on formule l'hypothèse suivante : p = 1*  $\frac{4}{4}$  = 0,25 .Or nous savons cette fois que *l'élève a finalement obtenu une fréquence f = <sup>2</sup> 5 de bonnes réponses, soit 2 fois sur 5 en moyenne.* ✔ *Conditions de validité des approximations : vérifiées comme précédemment.* ✔ *La fréquence f est connue, mais cherchons l'intervalle In dans lequel f a une* 

*probabilité 1 - α = 1 – 0,05 = 0,95 de se trouver, soit 95 % de chances :*

$$
I_{40} \approx \left[0,25 - 1,96 \cdot \sqrt{\frac{0,25 \times 0,75}{40}} \; ; \; 0,25 + 1,96 \cdot \sqrt{\frac{0,25 \times 0,75}{40}}\right]
$$
  

$$
I_{40} \approx \left[0,116 \; ; \; 0,384\right]
$$

✔ *Prise de décision :*   $f = 0.4 \notin I_n \approx [0.116; 0.384]$ *L'hypothèse p = 0,25 est donc rejetée.*

➔

#### ✗ **Estimation :**

➔ **Théorème :**

Soit  $X_n$  une variable aléatoire qui suit une loi binomiale  $B(n; p)$ .  $\mathbf{F}_n = \frac{\mathbf{X}_n}{\sigma}$ **n** est la fréquence associée à X<sub>n</sub>.

Pour **n suffisamment grand**, p appartient à l'intervalle :  $J_n = \left[ F_n - \frac{1}{\sqrt{n}} \right]$ √ **n** ;  $F_n + \frac{1}{\sqrt{2}}$  $\frac{1}{\sqrt{n}}$  avec une probabilité supérieure ou égale à **0,95**.

*Remarque :*

- *L'intervalle Jn se rapproche de l'intervalle de fluctuation In , à la différence près qu'on considère que :*
	- $U_{\alpha} = U_{0.05} \approx 2$
	- ✔ *p(1 p) ≈ 0,25 (dans les conditions évoquées ci-dessus)*
	- ✔ *la proportion p (issue des probabilités) est remplacée par la fréquence Fn (issue des statistiques).*
- *Il est plus facile de s'appuyer sur la définition ci-dessous pour faire une estimation →*

#### ➔ **Définition :**

Soit **f une fréquence observée** du caractère étudié sur un **échantillon de taille n** *( dans le cadre de la loi binomiale B(n ; p) )*.

On appelle **« intervalle de confiance »** de la proportion p au **niveau de confiance 0,95**

.

l'intervalle : 
$$
J_n = \left[ f - \frac{1}{\sqrt{n}} \; ; \; f + \frac{1}{\sqrt{n}} \right]
$$

*Remarque :*

- *p étant parfaitement inconnu ici, il n'est pas possible de vérifier les conditions énoncées sur n et p rappelées précédemment. Cependant, il faudra les vérifier en remplaçant la proportion p par la fréquence observée f :*
	- $n \geqslant 30$  $n.f \geqslant 5$  $n.(1 - f) \ge 5$
- *Un niveau de confiance 0,95 signifie qu'on affirme à juste titre que*  $p \in J_n$  *dans 95 % des cas.*
- *Il n'est pas possible de situer p dans Jn , donc on ne peut affirmer ici que Jn est centré sur p.*

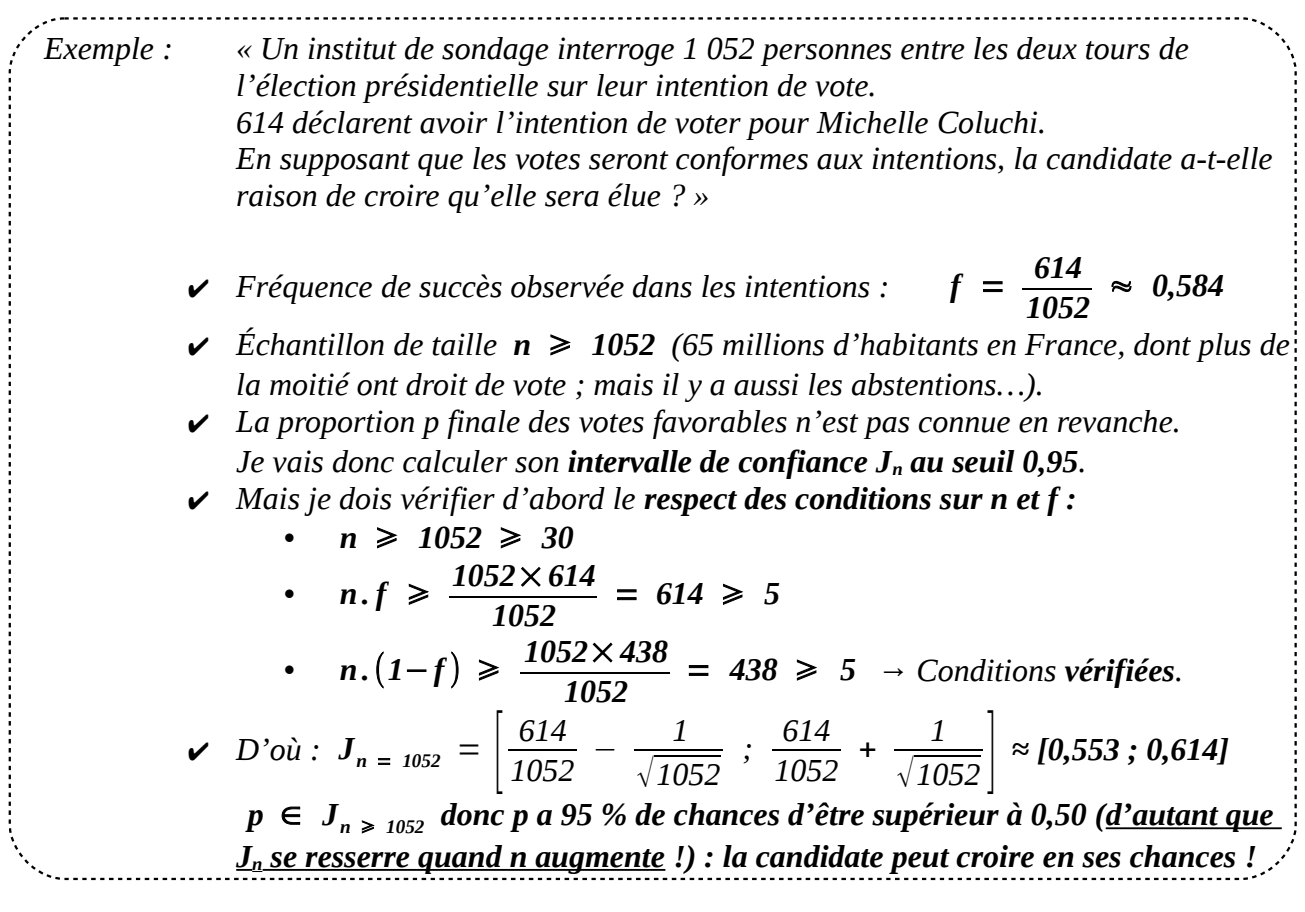

#### *Références en ligne :*

- ➢ **Yvan MONKA Math-et-tiques :** <https://www.youtube.com/watch?v=4Y12jMMYyVM>
- ➢ **jaicompris Maths :** <https://www.youtube.com/watch?v=TnkHUF1Kxeo>
- $\triangleright$  (...)